# **instalar aplicativo pixbet ~ Nível bet365:888pokertv**

#### **Autor: jandlglass.org Palavras-chave: instalar aplicativo pixbet**

#### **Resumo:**

**instalar aplicativo pixbet : Inscreva-se em jandlglass.org e eleve suas apostas a novos patamares! Ganhe um bônus exclusivo e comece a vencer agora!** 

Bem-vindo ao incrível mundo das apostas esportivas com o Bet365! Prepare-se para vivenciar a emoção de cada lance e multiplicar suas chances de vitória com nossos bônus exclusivos e as melhores opções de apostas do mercado.

Descubra o universo de possibilidades que o Bet365 oferece para você apostar com segurança e rentabilidade:- Diversidade de esportes e campeonatos para você escolher- Cotas imbatíveis que aumentam suas chances de lucro- Aposta ao vivo para acompanhar de perto a emoção de cada jogada- Cash out para garantir seus ganhos mesmo antes do fim do jogo- Bônus e promoções exclusivas que turbinam seu saldoNão perca mais tempo e junte-se agora à comunidade de vencedores do Bet365. Cadastre-se e aproveite ao máximo todas as vantagens que preparamos para você. Aposte com os melhores e multiplique suas vitórias!

pergunta: Como funciona o bônus de boas-vindas do Bet365?

resposta: Ao se cadastrar no Bet365, você recebe um bônus de 100% sobre o valor do seu primeiro depósito, até R\$ 200. Para liberar o bônus, basta cumprir o rollover de 3x o valor do depósito e do bônus em **instalar aplicativo pixbet** apostas esportivas com odds mínimas de 1.20.

#### **Índice:**

- 1. instalar aplicativo pixbet ~ Nível bet365:888pokertv
- 2. instalar aplicativo pixbet :instalar aposta ganha
- 3. instalar aplicativo pixbet :instalar app betano

#### **conteúdo:**

# **1. instalar aplicativo pixbet ~ Nível bet365:888pokertv**

O líder do partido, Keith Brown disse que a decisão de última hora da Graeme McCormick na noite deste domingo não se posicionar contra Swinney foi uma prova para o Partido estar unido e focado **instalar aplicativo pixbet** entregar independência.

Falando à Radio Scotland, Brown disse que o surgimento de Swinney na semana passada como a pessoa esperada para suceder Humza Yousaf no cargo após um colapso do acordo da coalizão com os Verdees levar ao salto entre eleitores.

A coroação de Swinney como líder parecia garantida depois que ele convenceu **instalar aplicativo pixbet** rival mais potente, Kate Forbes a não ficar.

## **Zoe Aldcroft evoca a roar de la multitud en la previa del Six Naciones**

Zoe Aldcroft, la segunda fila de Inglaterra, recuerda claramente el rugido de la multitud cuando marcó un ensayo histórico en la victoria récord de Inglaterra sobre Francia en Twickenham el año pasado. El ensayo, nominado al ensayo del año por World Rugby, contó con 18 pases y cinco melés y se concretó gracias a un gran esfuerzo de Aldcroft, quién llevó el balón a través de la defensa francesa.

"Recuerdo claramente el rugido de la multitud", dijo Aldcroft, quién reconoció que la atmósfera fue única y especial. Este sábado, la jugadora quiere volver a escuchar ese rugido cuando Inglaterra se enfrente a Irlanda en Twickenham.

**Fecha Rival Resultado** 19/3/2024 Irlanda - 26/3/2024 Gales -

Inglaterra será el claro favorito en el partido, ya que ha obtenido resultados sobresalientes hasta ahora, con tres victorias y 140 puntos a favor. Sin embargo, la entrenadora en jefe, Simon Middleton, está preocupada por la falta de disciplina del equipo.

"Necesitamos mejorar nuestra disciplina. No queremos comenzar un partido en desventaja", dijo Aldcroft, quien reconoció que el equipo está tomando riesgos y enfrentando más tarjetas amarillas que en el pasado.

Por otra parte, Irlanda llega al partido con la confianza al tope tras derrotar a Gales por un amplio margen la semana pasada. El entrenador en jefe de Irlanda, Scott Bemand, dijo que la clave para vencer a Inglaterra será mantener su disciplina y evitar las tarjetas amarillas que tanto afectaron al equipo la temporada pasada.

# **2. instalar aplicativo pixbet : instalar aposta ganha**

instalar aplicativo pixbet : ~ Nível bet365:888pokertv

.#@#.\$?|#??!?!P.P!L.O.M.A

Em termos de bônus de boas-vindas, novos jogadores podem buscar as ofertas disponíveis no ento.Express.€.€.\*.€.+.€.!.€./.€.!...\*.\*.Posted on: 17/03/2024 | Author: \*\*\*\*\* | Última atualização em:

iação Internacional de Poker.Posted: Poker Poker Clube.BR !!.Read More » Poker Online Poker Parts Poker Club.Net

Jogue

Atualmente, não há um código promocional Pixbet disponível.

Por outro lado, após criar

sua conta na plataforma, você pode aproveitar o Bolão Pixbet. Com essa promoção, você recebe crédito de bônus ao

palpites na plataforma. Confira abaixo essa promoção e aproveite para ficar por dentro de outras

# **3. instalar aplicativo pixbet : instalar app betano**

# **instalar aplicativo pixbet**

### **instalar aplicativo pixbet**

O aplicativo Pixbet é uma plataforma de apostas esportivas e jogos de casino que permite aos usuários realizar apostas em **instalar aplicativo pixbet** diversas modalidades esportivas, jogo de casino e realizar transações financeiras de forma rápida e segura. Com o aplicativo Pixbet, é possível apostar em **instalar aplicativo pixbet** eventos esportivos e jogos de casino a qualquer hora e em **instalar aplicativo pixbet** qualquer lugar.

### **Como Baixar e Instalar o Aplicativo Pixbet no Seu Dispositivo Móvel**

Para baixar e instalar o aplicativo Pixbet em **instalar aplicativo pixbet** seu celular Android, siga as etapas abaixo: 1. Acesse o site oficial da Pixbet no navegador do seu dispositivo Android. 2. Clique no botão "Disponível no Google Play" 3. Será aberto o Google Play Store e você poderá

desse ponto em **instalar aplicativo pixbet** diante realizar a instalação normalmente. Caso seu celular solicite para alterar as configurações de segurança do seu celular, apenas autorize a instalação de aplicativos de origem desconhecida.

### **Vantagens do Aplicativo Pixbet**

Além de permitir que os usuários apostem em **instalar aplicativo pixbet** eventos esportivos e jogos de casino a qualquer hora e em **instalar aplicativo pixbet** qualquer lugar, o aplicativo Pixbet oferece as seguintes vantagens: 1. Interface intuitiva e fácil de usar. 2. Alta probabilidade em **instalar aplicativo pixbet** suas apostas. 3. Transações financeiras rápidas e seguras via Pix. 4. Atendimento ao cliente personalizado. 5. Promoções e ofertas exclusivas.

### **Conclusão**

O aplicativo Pixbet é uma plataforma completa de apostas esportivas e jogos de casino que permite aos usuários realizar suas apostas em **instalar aplicativo pixbet** diversas modalidades esportivas e diversos jogos de casino. Com o aplicativo Pixbet, é possível realizar apostas a qualquer hora e em **instalar aplicativo pixbet** qualquer lugar, garantindo segurança e tranquilidade nas transações financeiras via Pix. Baixe agora o aplicativo Pixbet e aproveite as melhores promoções e ofertas exclusivas.

### **Perguntas Frequentes**

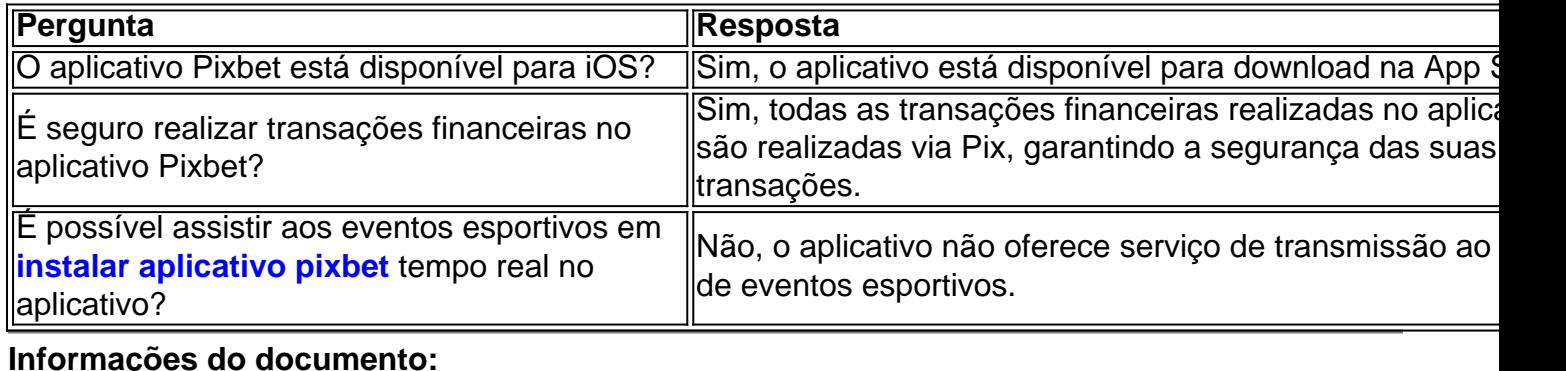

Autor: jandlglass.org Assunto: instalar aplicativo pixbet Palavras-chave: **instalar aplicativo pixbet ~ Nível bet365:888pokertv** Data de lançamento de: 2024-08-04

#### **Referências Bibliográficas:**

- 1. [casa do apostador com br](/pt-br/casa-do-apostador-com-br-2024-08-04-id-16949.pdf)
- 2. <u>[download sportsbet io](/app/download-sportsbet-io-2024-08-04-id-23953.pdf)</u>
- 3. <u>[telegram aposta ganha](/telegram-apost-a-ganha-2024-08-04-id-47411.shtml)</u>
- 4. [top 5 casas de apostas](https://www.dimen.com.br/aid-portal/html/top-5-cas-as-de-apost-as-2024-08-04-id-47701.shtml)